### SEMESTER-4

#### Paper: RIGGING

Code: BAFM 401

#### Course Objective:

- 1. To study the organic and inorganic rigging of humans and machines.
- 2. To understand advanced techniques for characters such as blend shape and facial expression setups.
- 3. Understand and incorporate various industry-standard rigging techniques.
- 4. Work in advance techniques and methodologies of 3d character rigging.

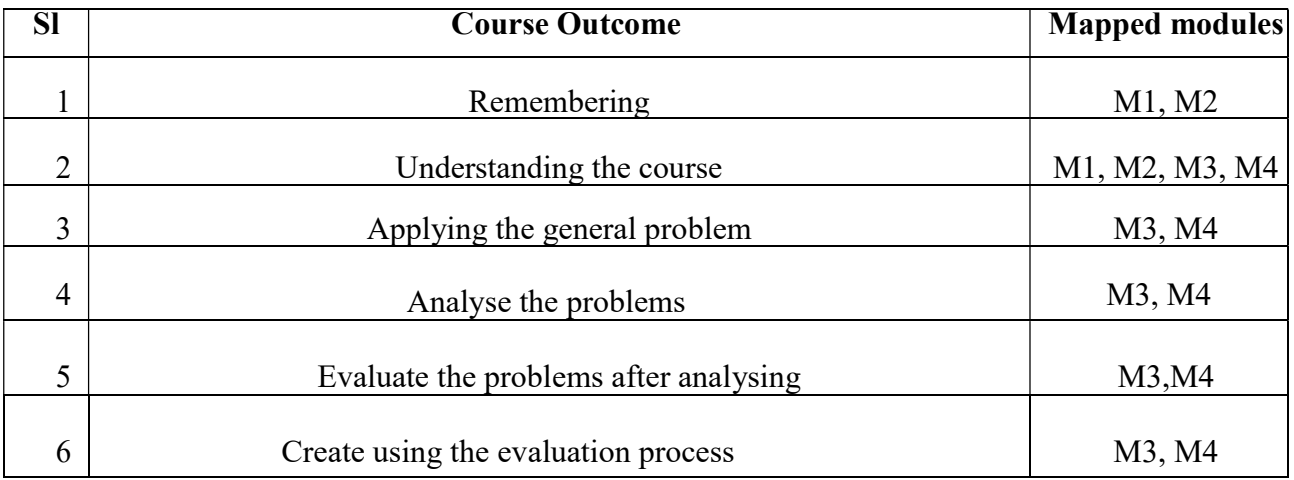

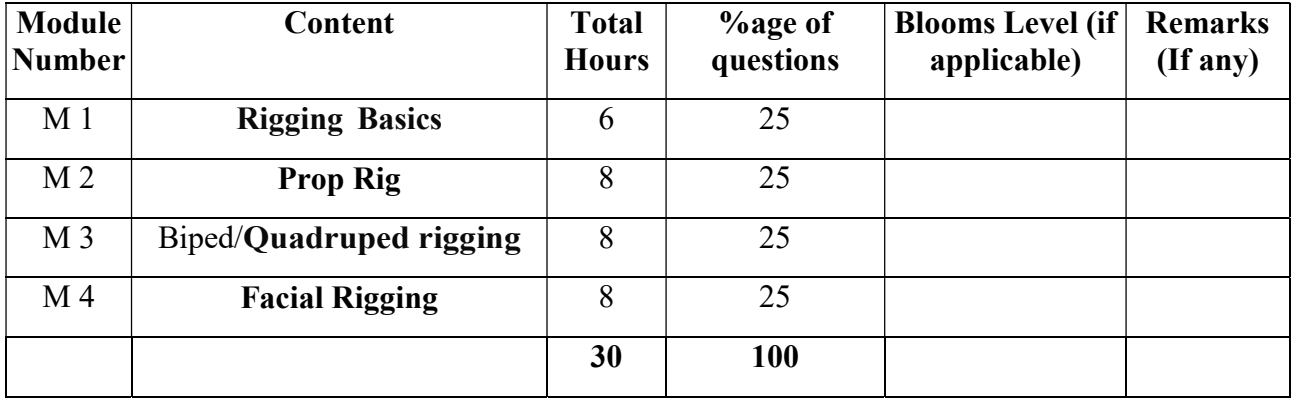

#### RIGGING

#### Total Credit: 4 Total hours of lectures: 30 hours

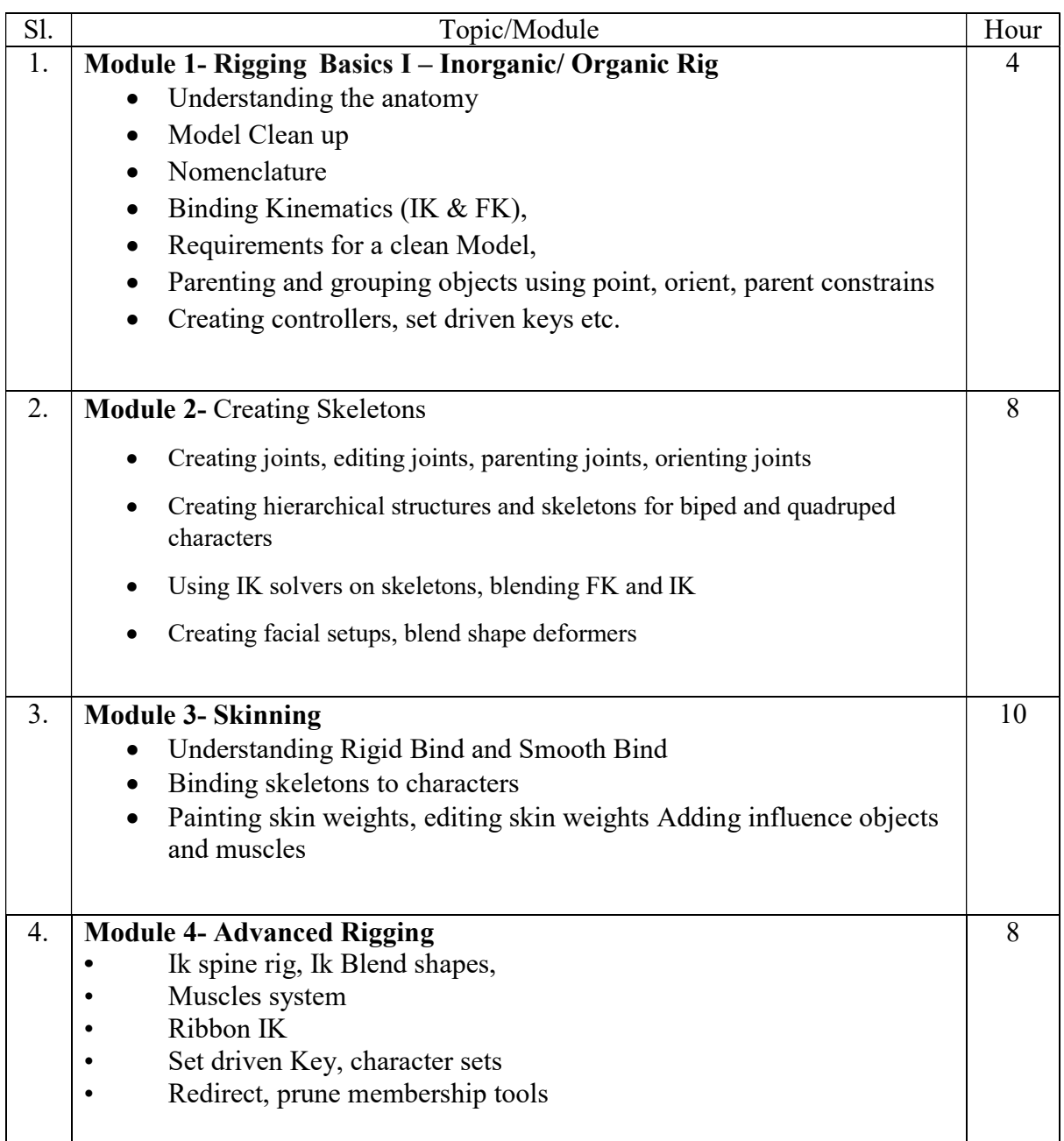

Suggested Software: Autodesk Maya

#### Suggested Readings:

- 1. Animation Methods Rigging Made Easy: Rig Your First 3D Character in Maya by David Rodriguez
- 2. Essential Skills in Character Rigging by Nicholas B. Zeman
- 3. Rig it Right! Maya Animation Rigging Concepts (Computers and People) by Tina

O'Hailey

- 4. Introducing Autodesk Maya 2013 (Autodesk Official Training Guides) by Dariush Derakhshani,
- 5. Mastering Autodesk Maya 2012, by Todd Palamar (Author)

#### Paper: RIGGING Lab

Code: BAFM 491

Course Objective: Rigging is a crucial step in character development and animation. This course introduces the rules of rigging—good geometry, organization, and controls—and shows how to create joints, constraints, and connections. This course then dives into a real-world project, taking a model and building out the skeleton and the leg, foot, body, and hand controls required for effective animation. It also devotes a chapter to FK/IK switching for finer control over arm movement. Finally, learn how to attach a character mesh to your skeleton with the skinning tools in Maya—and take your skills up a notch with a time-saving mirroring technique.

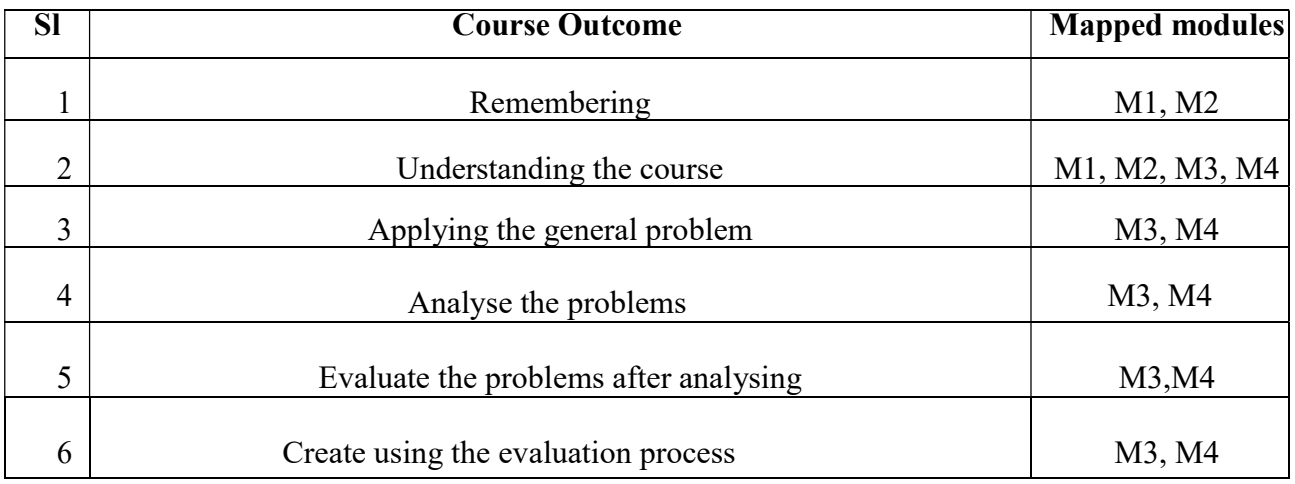

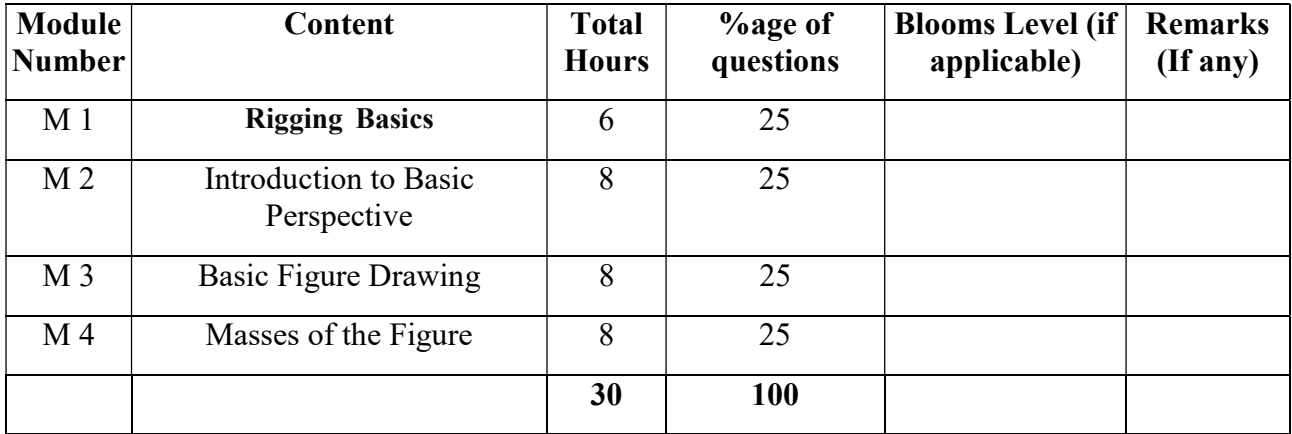

#### RIGGING Lab

#### Total Credit: 2 Total hours of lectures: 30 hours

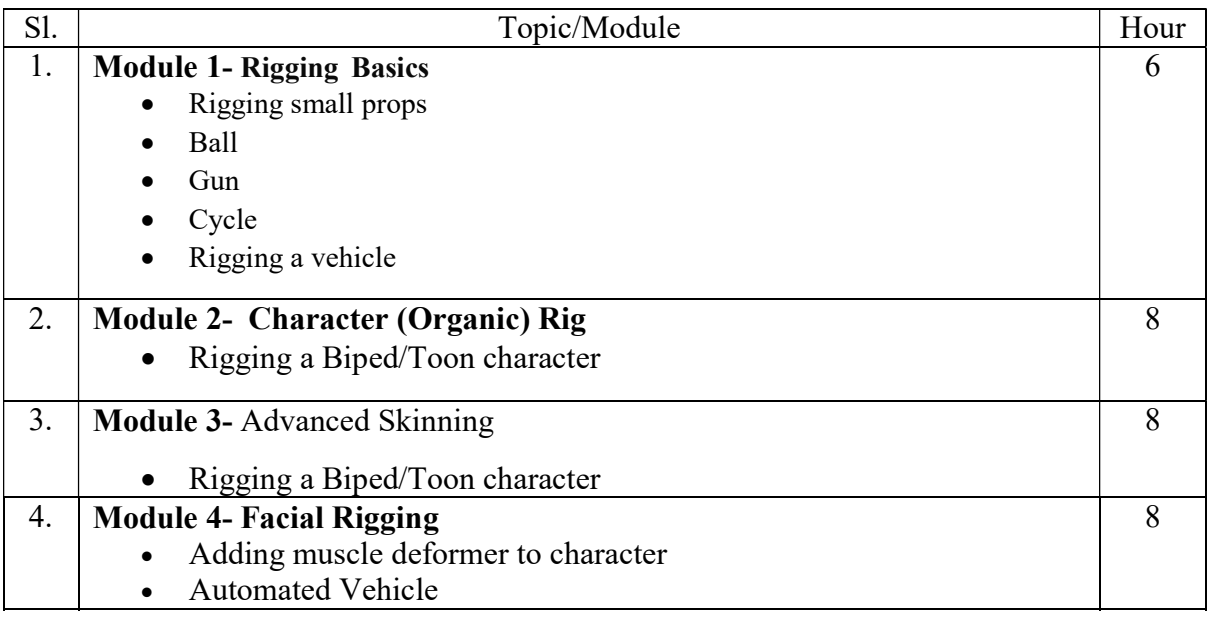

#### Suggested Readings:

- 1. Animation Methods Rigging Made Easy: Rig Your First 3D Character in Maya by David Rodriguez
- 2. Essential Skills in Character Rigging by Nicholas B. Zeman
- 3. Rig it Right! Maya Animation Rigging Concepts (Computers and People) by Tina O'Hailey
- 4. Introducing Autodesk Maya 2013 (Autodesk Official Training Guides) by Dariush Derakhshani,
- 5. Mastering Autodesk Maya 2012, by Todd Palamar (Author)

### Paper: PROP AND CHARACTER ANIMATION

Code: BAFM 402

Course Objective: Using the rig developed in this course how to animate a walk, create a jump, animate changes in facial expression and posture, animate a "zip out" or quick exit, and then show how to finalize and render the complete project. Throughout the course, it touches on animation principles such as squash and stretch, exaggeration, follow-through, and overlapping action.

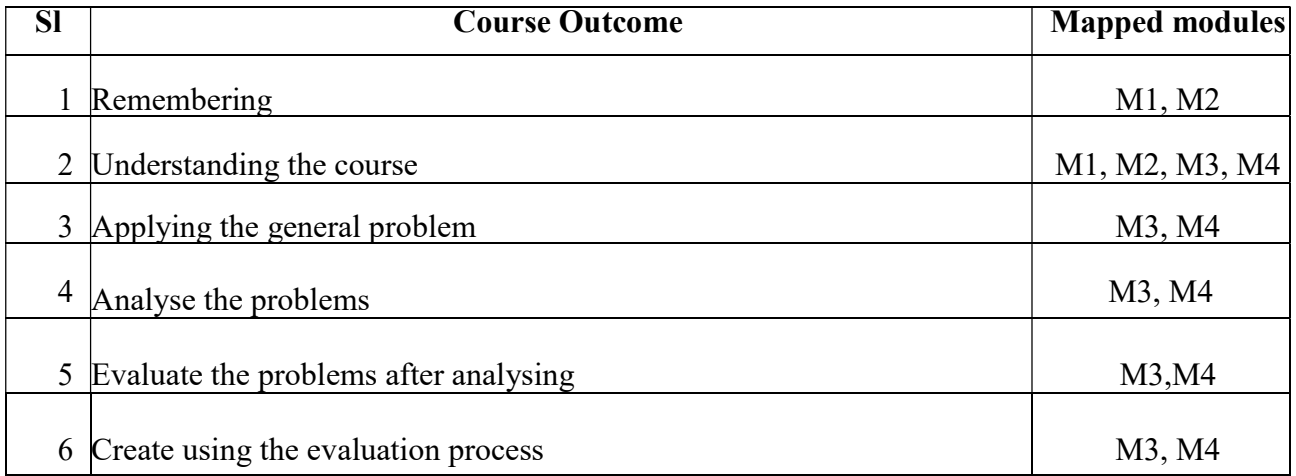

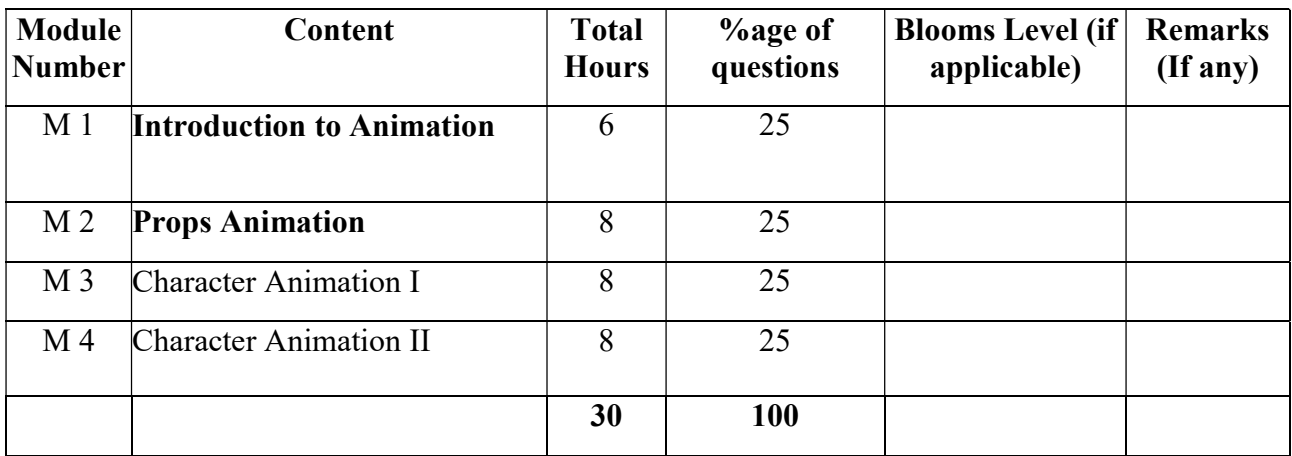

#### PROPS & CHARACTER ANIMATION

Total Credit: 4 Total hours of lectures: 30 hours

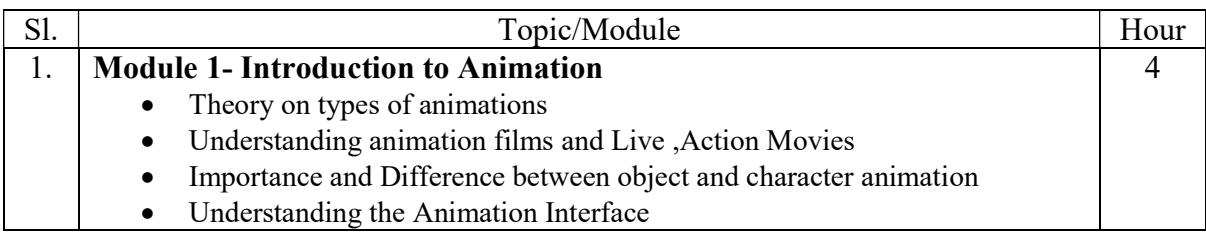

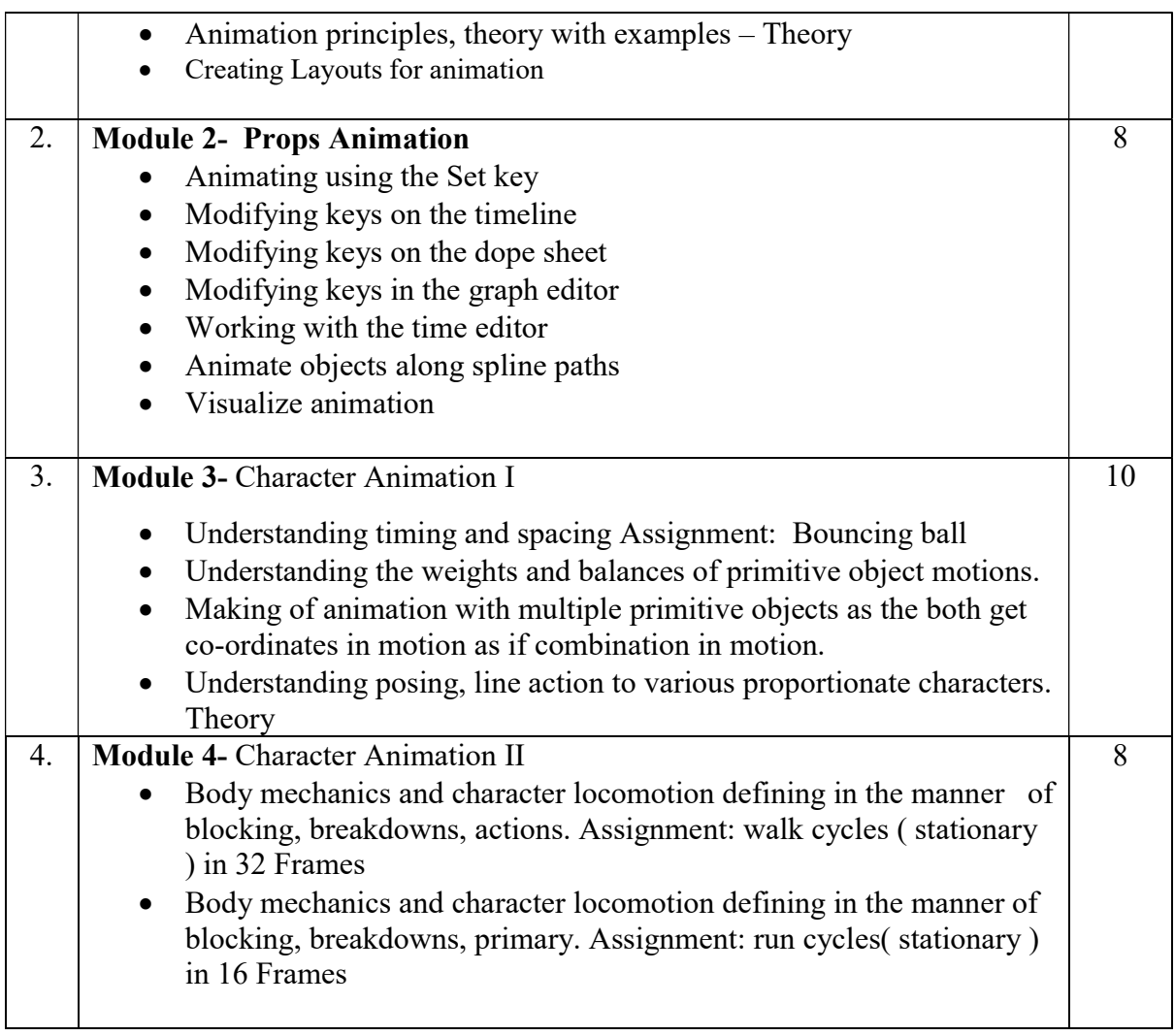

### Suggested Readings:

- 1. Animation Methods Rigging Made Easy: Rig Your First 3D Character in Maya by David Rodriguez
- 2. Essential Skills in Character Rigging by Nicholas B. Zeman
- 3. Rig it Right! Maya Animation Rigging Concepts (Computers and People) by Tina O'Hailey
- 4. Introducing Autodesk Maya 2013 (Autodesk Official Training Guides) by Dariush Derakhshani,
- 5. Mastering Autodesk Maya 2012, by Todd Palamar (Author)
- 6. Animator's Survival Kit Richard Williams

### Paper: PROP AND CHARACTER ANIMATION Lab

Code: BAFM 492

Course Objective: Rigging is a crucial step in character development and animation. This course introduces the rules of rigging—good geometry, organization, and controls—and shows how to create joints, constraints, and connections. This course then dives into a real-world project, taking a model and building out the skeleton

and the leg, foot, body, and hand controls required for effective animation. It also devotes a chapter to FK/IK switching for finer control over arm movement. Finally, learn how to attach a character mesh to your skeleton with the skinning tools in Maya—and take your skills up a notch with a time-saving mirroring technique.

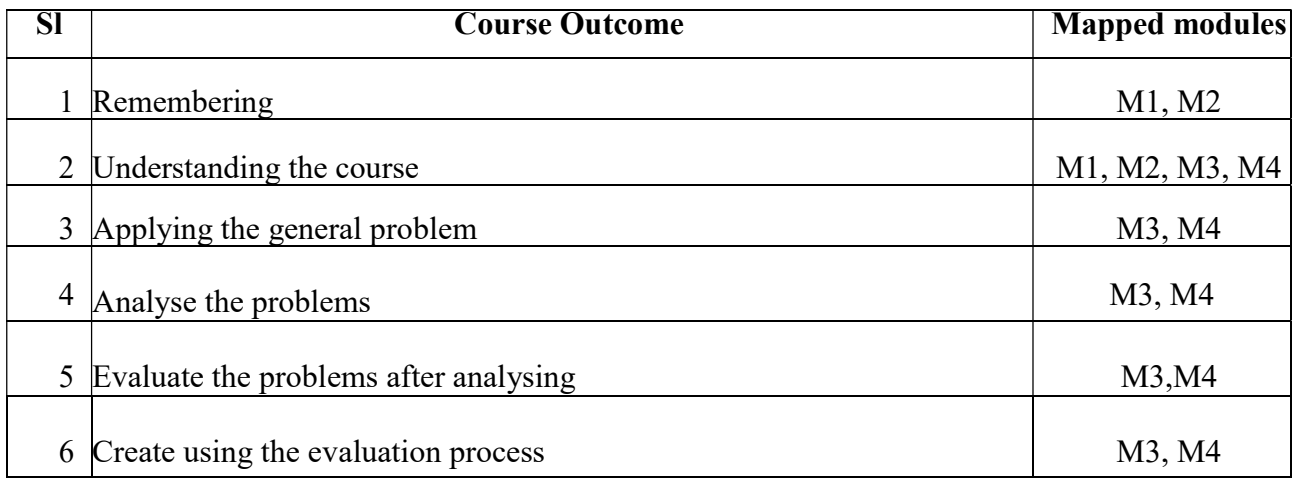

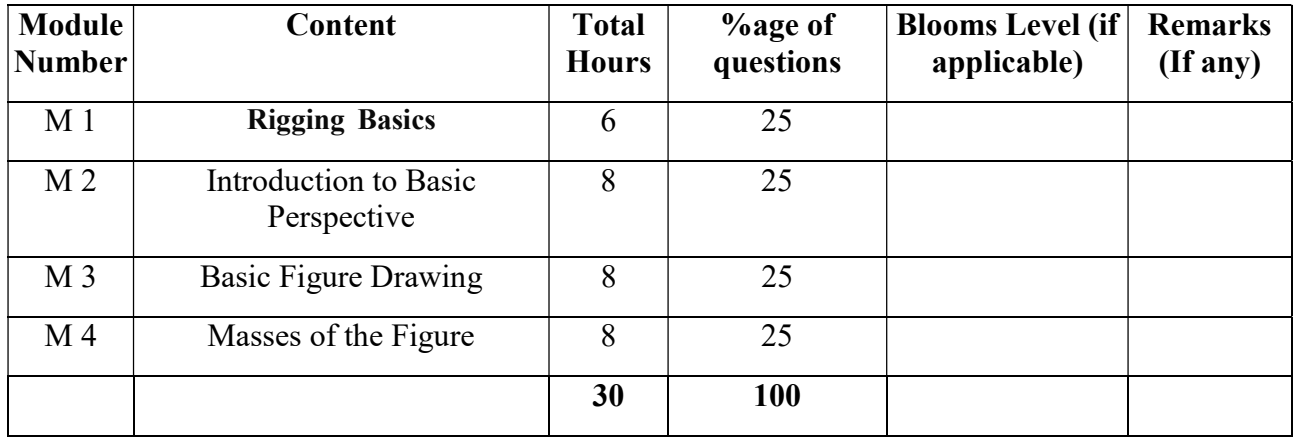

## PROPS & CHARACTER ANIMATION Lab Total Credit: 2

Total hours of lectures: 40 hours

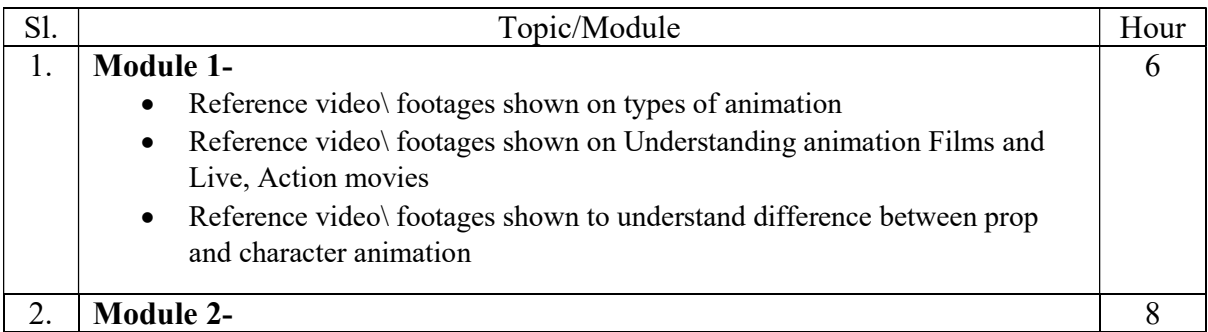

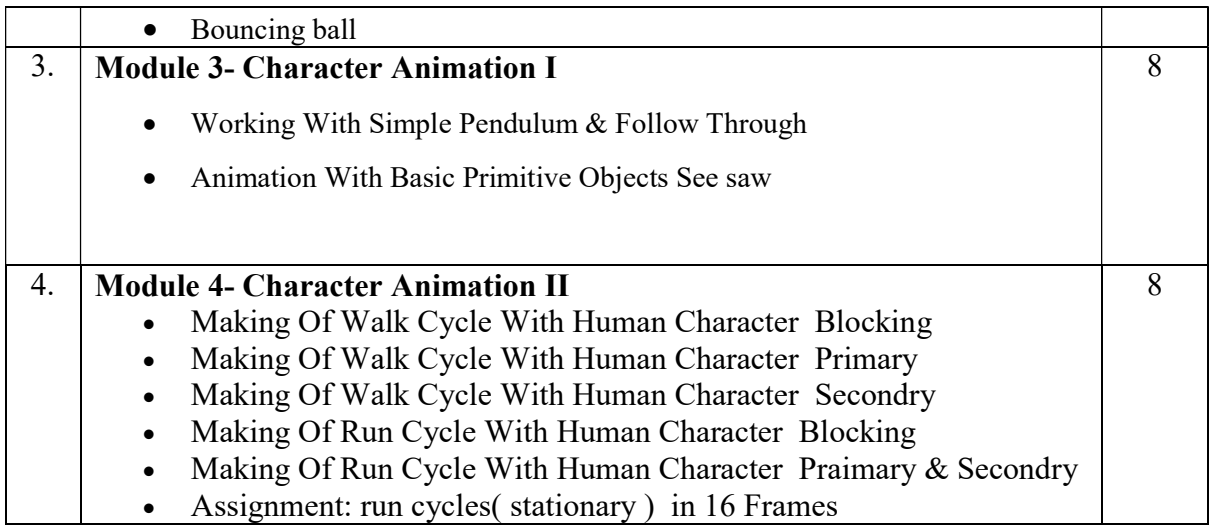

Suggested Software – Autodesk Maya

#### Suggested Readings:

- 1. Animation Methods Rigging Made Easy: Rig Your First 3D Character in Maya by David Rodriguez
- 2. Essential Skills in Character Rigging by Nicholas B. Zeman
- 3. Rig it Right! Maya Animation Rigging Concepts (Computers and People) by Tina O'Hailey
- 4. Introducing Autodesk Maya 2013 (Autodesk Official Training Guides) by Dariush Derakhshani,
- 5. Mastering Autodesk Maya 2012, by Todd Palamar (Author)

#### DYNAMICS **BAFM 403**

Course Objective: The course is designed to learn Maya dynamics skill set needed to make animation projects more realistic and believable. The students will understand atmospheric effects like wind and rain, ocean waves and ripples, as well as the effects of fire and candles, explosions, crumbling, and much more. This course will introduce them to Dynamics, Dyna motive solver, Particles, Emitters, Fields: Air, Drag, Gravity, Newton, Turbulence, Vortex, Volume, Particle collusions, Particle cache, Goals, Soft bodies, Springs, Rigid bodies, Constraints, Effect: Fire, Smoke, Fireworks, Lightening, Shatter, Curve flow, Surface flow, Rendering particles and effects, Maya Paint Effects, baking simulations, Render types. Fluid Effects Introduction to Fluids, Fluid field interaction, Fluid attributes.

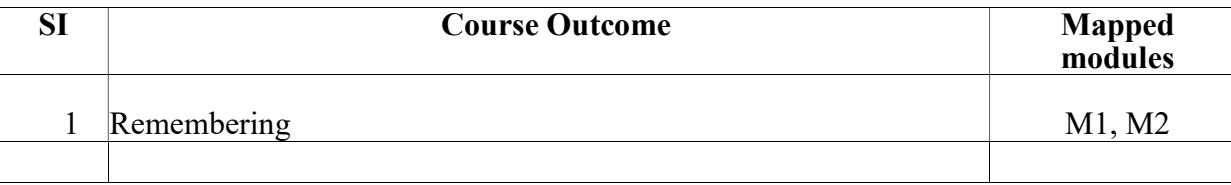

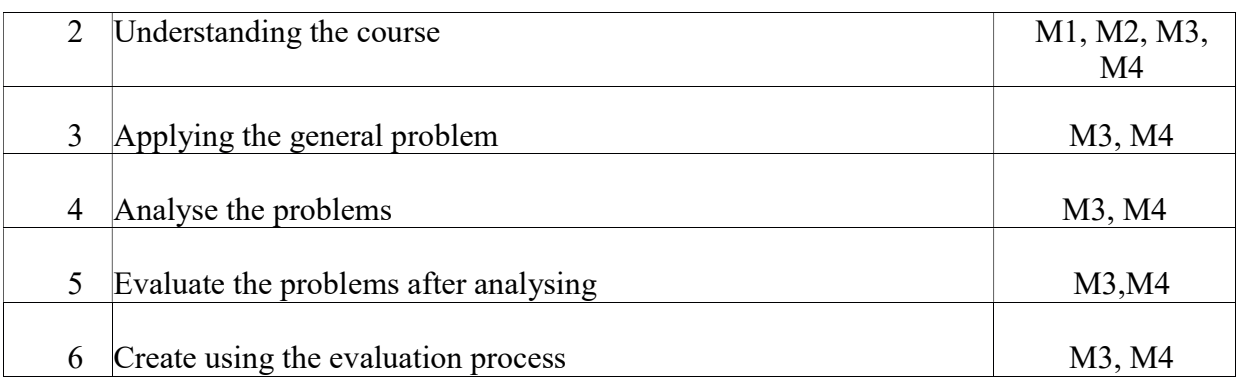

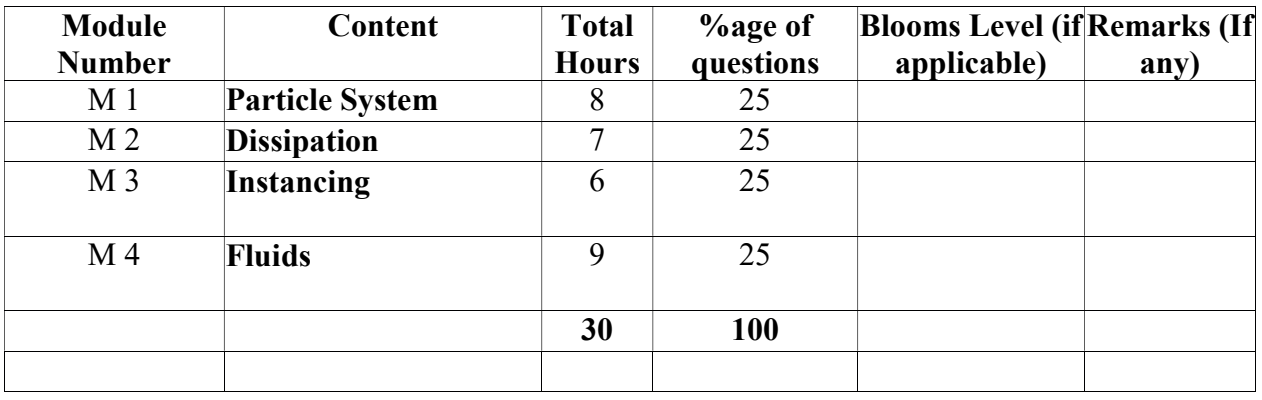

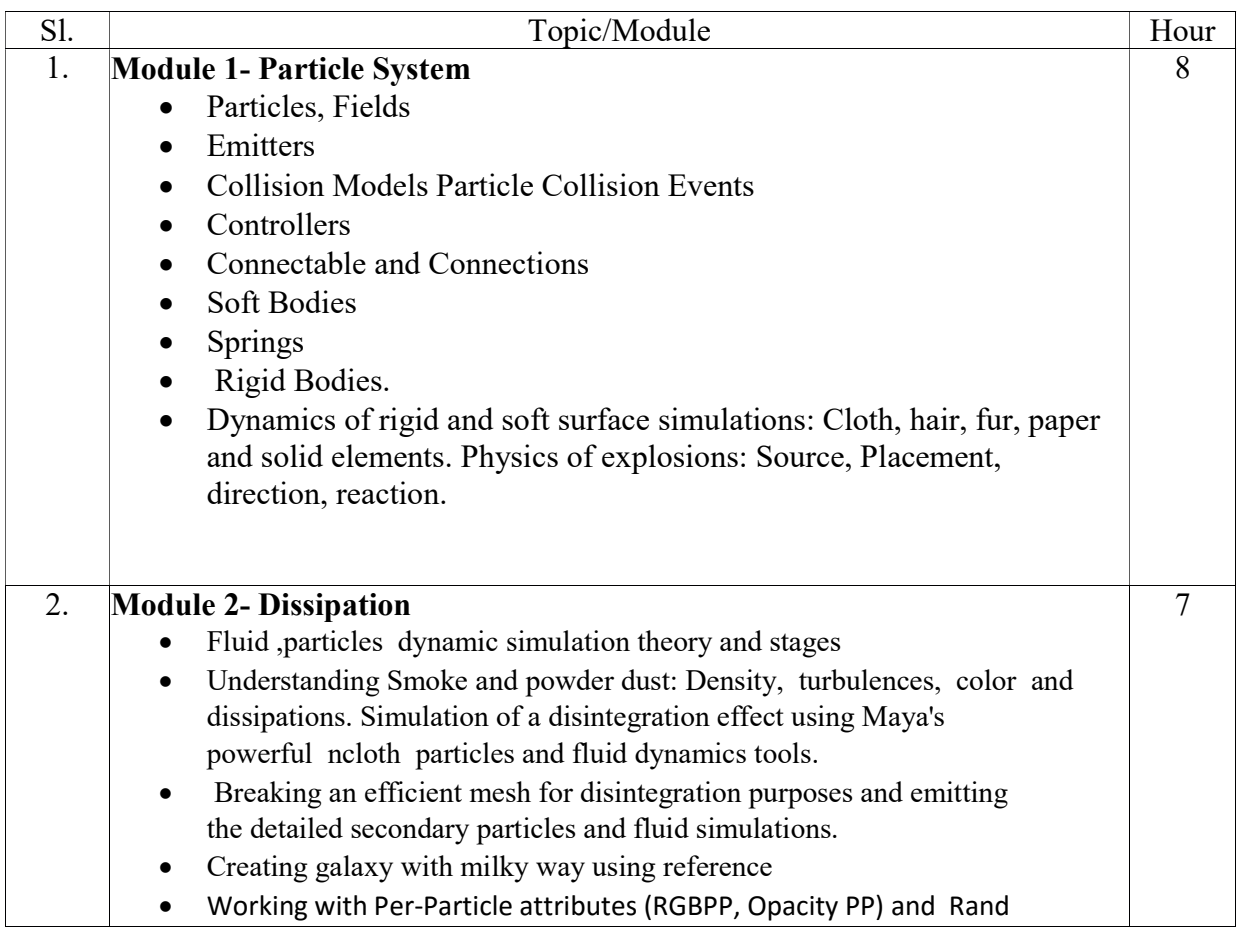

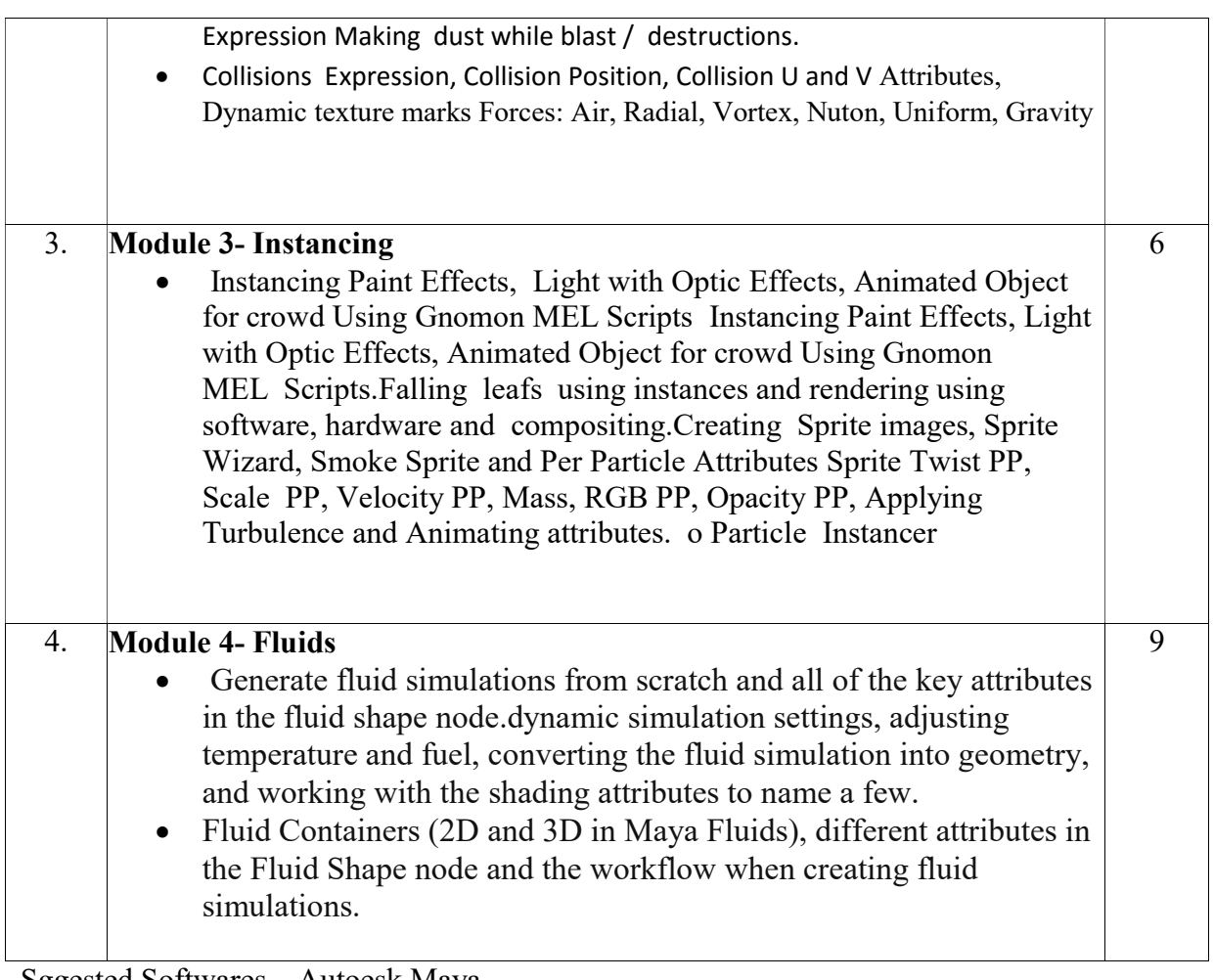

Sggested Softwares – Autoesk Maya

#### Ref Book:

1. Dariush Derakhshani, Introducing Maya 2009, Sybex; 1 Edition, 2009.

2. Eric Keller, Maya Visual Effects: The Innovator's Guide Sybex; 2 edition. 2013.

3. Learning Maya 7: The Special Effects handbook by Alias Leaning Tools, Sybex; 1 edition, 2005.

4. Steve Wright, Compositing Visual Effects, Second Edition: Essentials for the Aspiring Artist, Focal Press; 2 edition, 2011.

### DYNAMICS Lab BAFM 493

Course Objective: The course is designed to Navigate the complex structure of Maya Dynamics. Connect seemingly unconnected areas of Maya such as paint effects, soft bodies and particles. Able

to create a variety of effects using simple techniques. Comprehend how to use commonly used but little understood expressions.

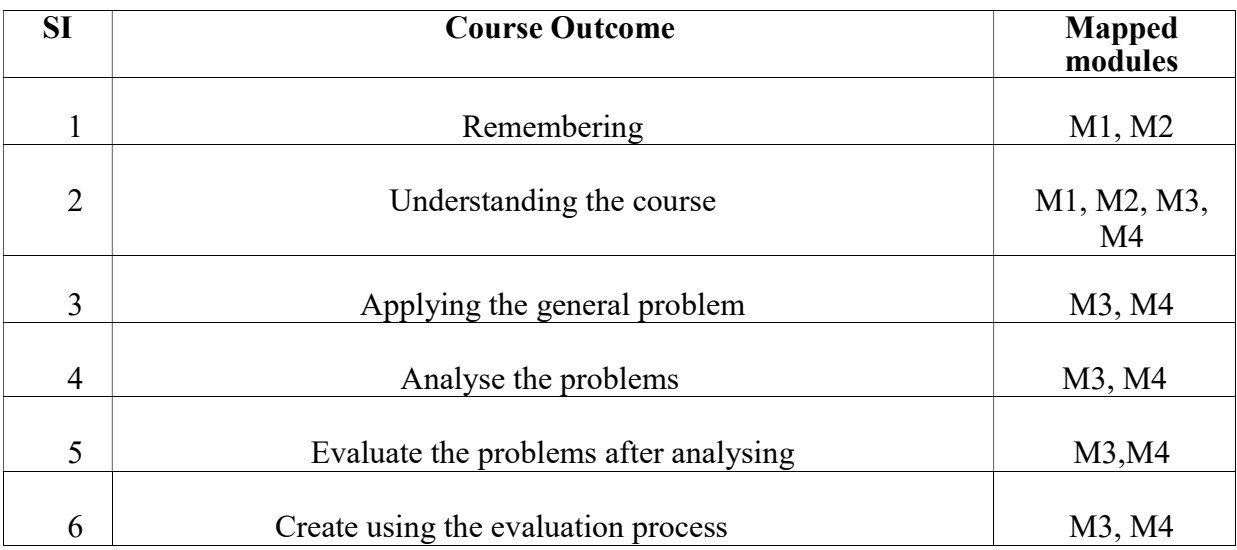

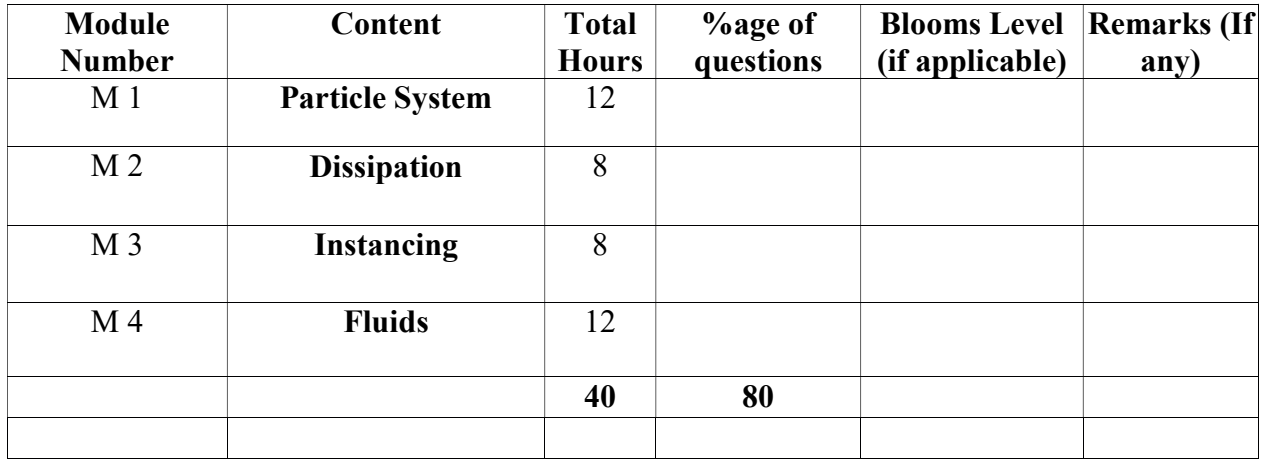

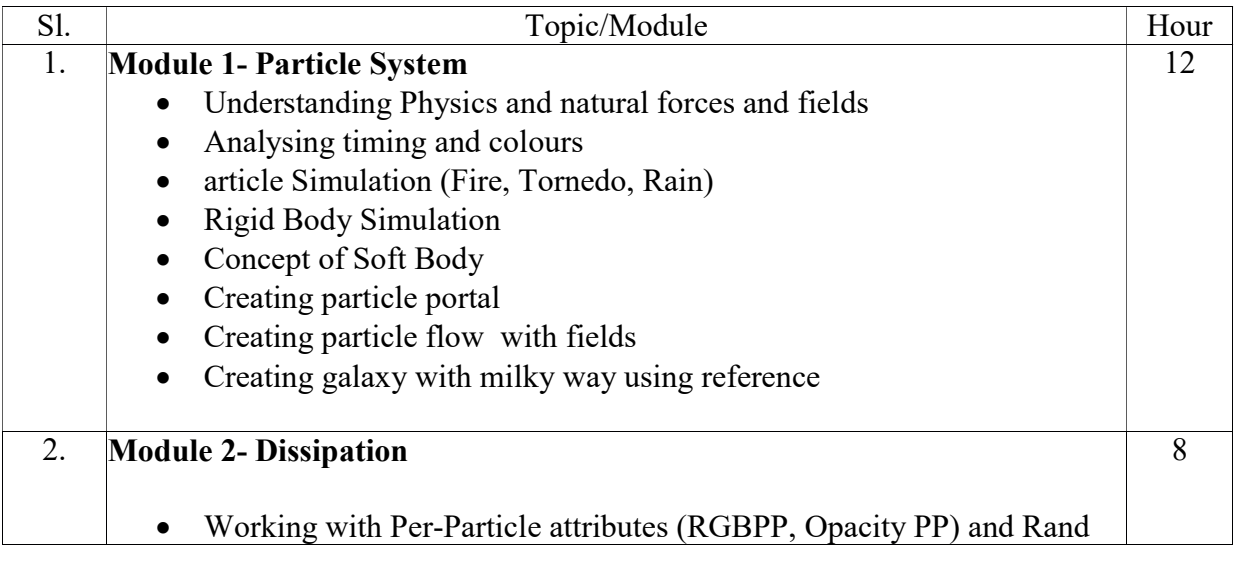

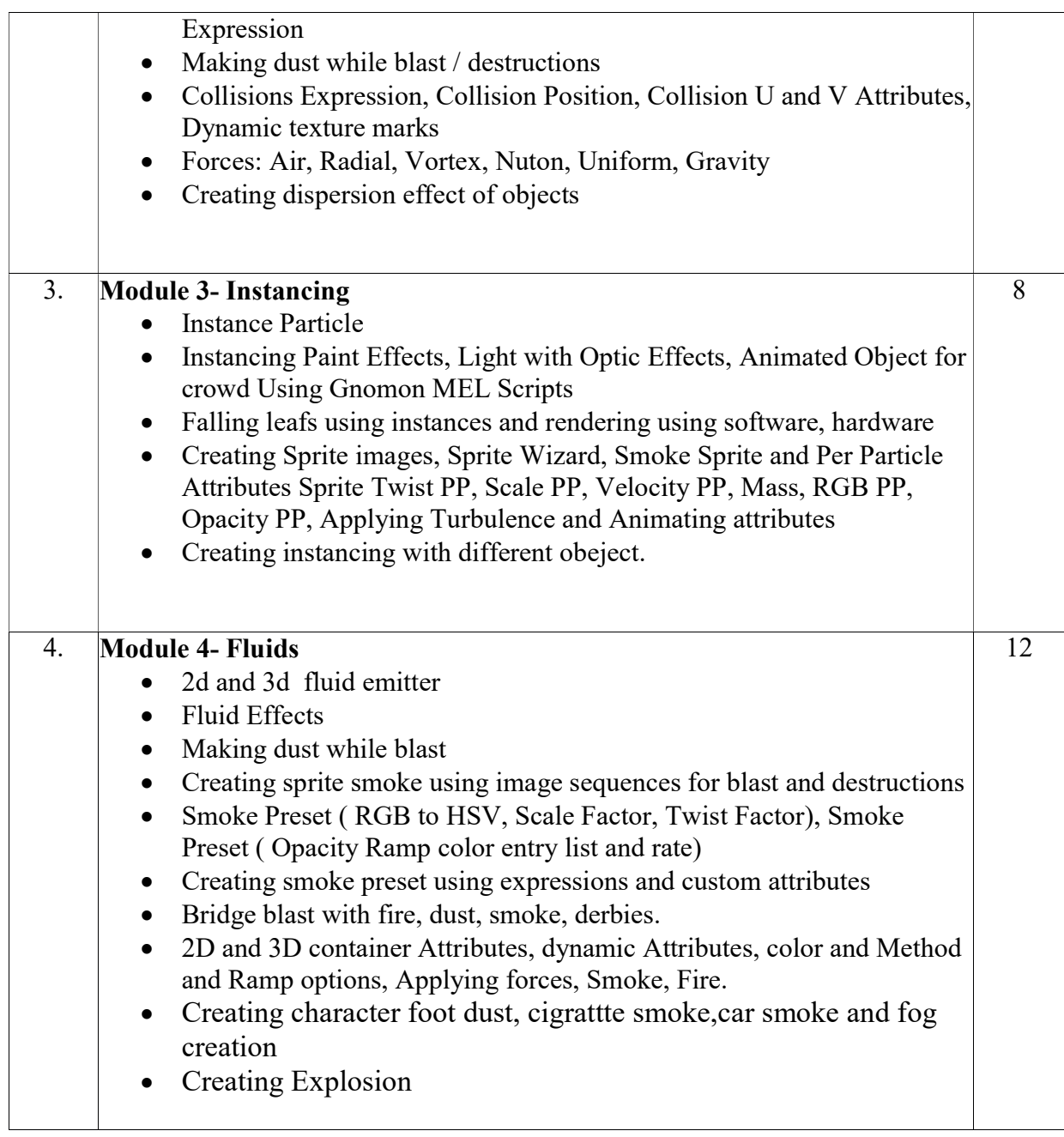

Suggested Software – Autodesk Maya

### Ref Book:

1. Dariush Derakhshani, Introducing Maya 2009, Sybex; 1 Edition, 2009.

- 2. Eric Keller, Maya Visual Effects: The Innovator's Guide Sybex; 2 edition. 2013.
- 3. Learning Maya 7: The Special Effects handbook by Alias Leaning Tools, Sybex; 1 edition, 2005.

4. Steve Wright, Compositing Visual Effects, Second Edition: Essentials for the Aspiring Artist,

Focal Press; 2 edition, 2011.

### Paper: VISUAL COMMUNICATION

Code: BAFM 404

#### Course Objective:

- Apply appropriate communication skills across settings, purposes, and audiences.
- Demonstrate knowledge of communication theory and application.
- Demonstrate critical and innovative thinking. 2. Display competence in oral, written, and visual communication. 3. Apply communication theories.

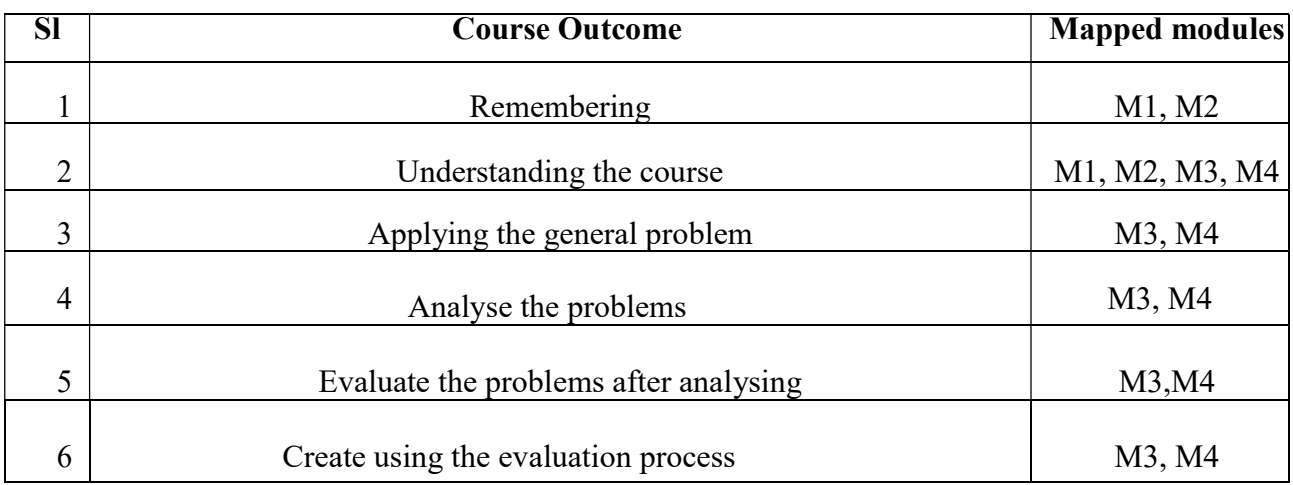

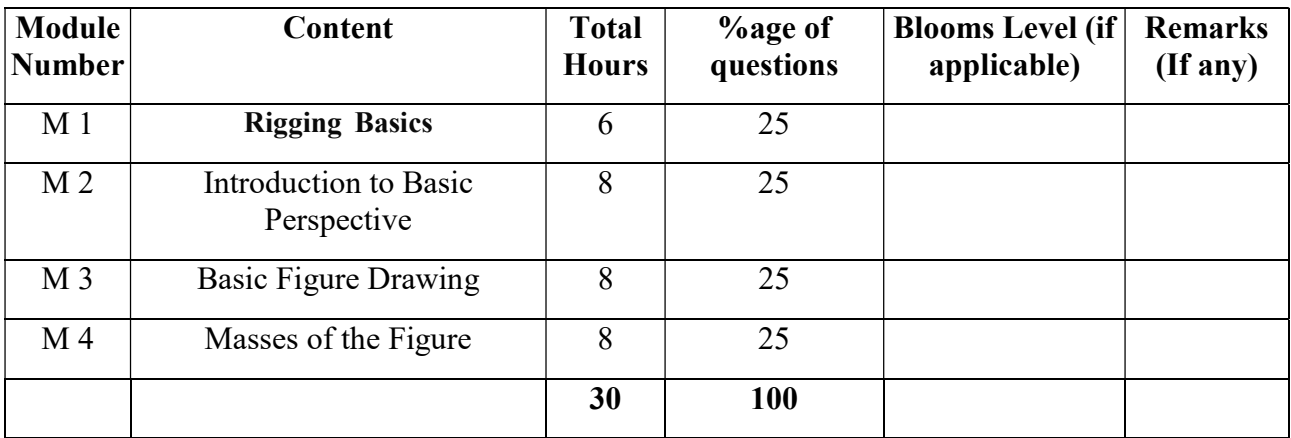

#### VISUAL COMMUNICATION

Total Credit: 2 Total hours of lectures: 20 hours

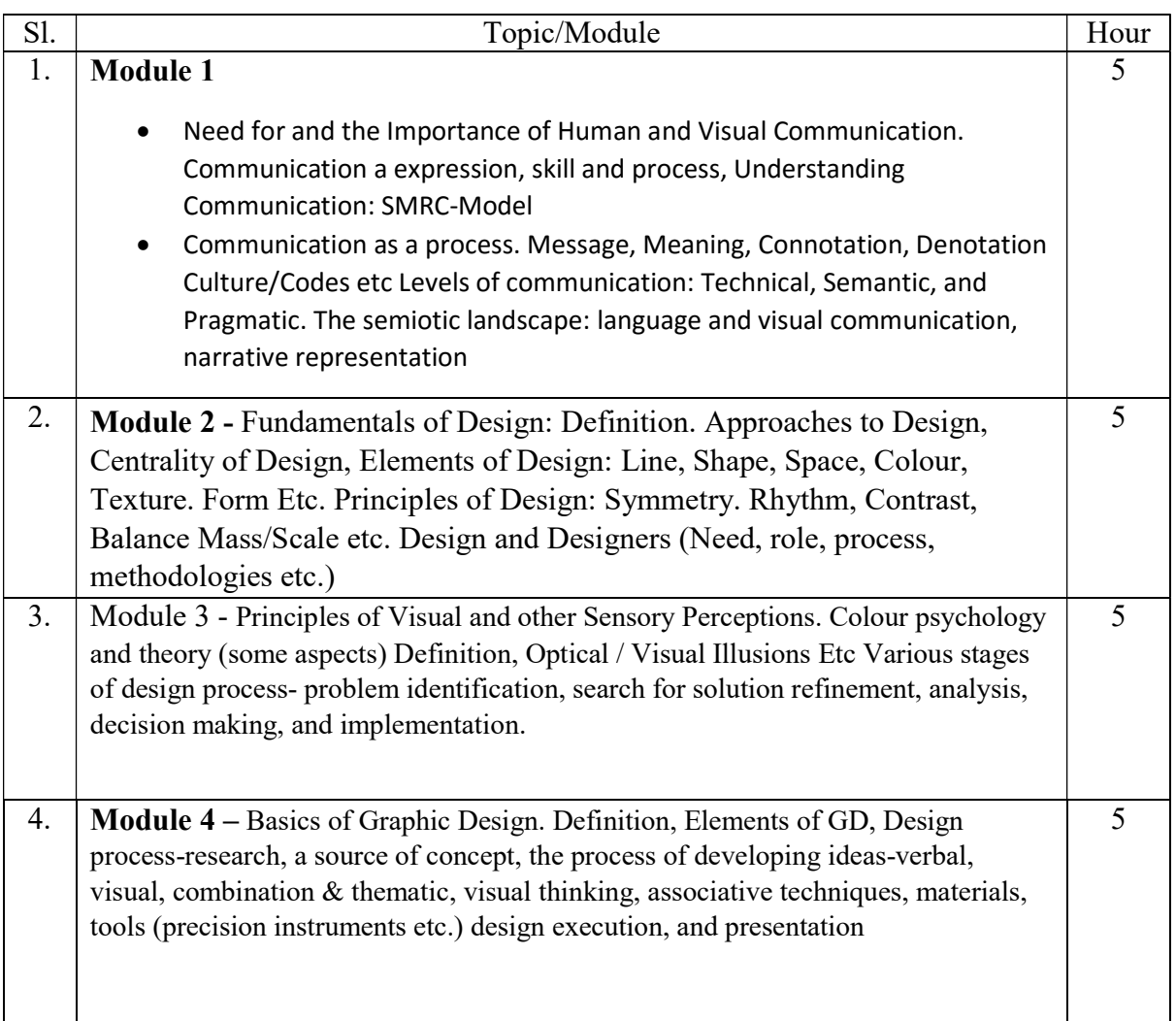

Suggested Readings:

1.Communication between cultures - Larry A. Samovar, Richard E. Porter, Edwin R. McDaniel &

Carolyn Sexton Roy, Monica Eckman, USA, 2012

2.Introduction to Communication studies - John Fiske & Henry Jenkins 3rd edition, Routledge, Oxon 2011

3. An Introduction to communication studies - Sheila Steinberg, Juta & Co., Cape Town, 2007

4. One World Many Voices: Our Cultures - Marilyn Marquis & Sarah Nielsen, Wingspan Press,

California, 201